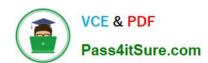

## PDII<sup>Q&As</sup>

Salesforce Certification for Platform Developer II

### Pass Salesforce PDII Exam with 100% Guarantee

Free Download Real Questions & Answers PDF and VCE file from:

https://www.pass4itsure.com/pdii.html

100% Passing Guarantee 100% Money Back Assurance

Following Questions and Answers are all new published by Salesforce
Official Exam Center

- Instant Download After Purchase
- 100% Money Back Guarantee
- 365 Days Free Update
- 800,000+ Satisfied Customers

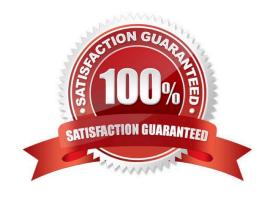

# VCE & PDF Pass4itSure.com

#### https://www.pass4itsure.com/pdii.html 2024 Latest pass4itsure PDII PDF and VCE dumps Download

#### **QUESTION 1**

Universal Containers has an Apex trigger on Account that creates an Account Plan record when an Account is marked as a Customer. Recently a workflow rule was added so that whenever an Account is marked as a Customer, a \\'Customer

Since\\' date field is updated with today\\'s date.

Since the addition of the workflow rule, two Account Plan records are created whenever the Account is marked as a Customer.

What might cause this to happen?

- A. The workflow rule is configured to evaluate when a record is created and every time it is edited.
- B. The workflow rule field update is marked as \\'Re-evaluate Workflow Rules After Field Change."
- C. The Apex trigger does not use a static variable to ensure it only fires once.
- D. The Apex trigger is not bulk safe and calls insert inside of a for loop.

Correct Answer: B

| Ql | JES | STI | O | Ν | 2 |
|----|-----|-----|---|---|---|
|    |     |     |   |   |   |

REST uses\_\_\_\_\_\_.

- A. The HTTP class
- B. The HTTPRequest class
- C. The HTTPResponse class
- D. All of the above

Correct Answer: D

#### **QUESTION 3**

A developer gets an error saying \\'Maximum Trigger Depth Exceeded.\\' What is a possible reason to get this error message?

- A. The SOQL governor limits are being hit.
- B. A Process Builder is running that sends mass emails.
- C. Trigger is recursively invoked more than 16 times.
- D. There are numerous DML operations in the trigger logic.

Correct Answer: C

#### https://www.pass4itsure.com/pdii.html 2024 Latest pass4itsure PDII PDF and VCE dumps Download

#### **QUESTION 4**

Consider the following code snippet:

```
HttpPequest req = new HttpRequest();
req.setEndpoint('https://TestEndpoint.example.com/some_path');
req.setMethod('GET');
Blob headerValue = Blob.valueOf('myUserName' + ':' + 'strongPassword');
String authorizationHeader = 'BASIC' + EncodingUtil.base64Encode(headerValue);
req.setHeader('Authorization', authorizationHeader);
Http http = new Http();
HTTPResponse res = http.send(req);
```

Which two steps should the developer take to add flexibility to change the endpoint and credentials without needing to modify code? Choose 2 answers

- A. Create a Named Credential, endPoint\_NC, to store the endpoint and credentials.
- B. Store the URL of the endpoint in a custom Label named endPointURL.
- C. Use req.setEndpoint(,callcut:endPoint\_NC,); within the callout request.
- D. Use req.setEndpoint(Label.endPointURL);.

Correct Answer: AC

#### **QUESTION 5**

What is the transaction limit on the max timeout for all callouts?

- A. 120 seconds
- B. 60 seconds
- C. 120 seconds (synchronous); 200 seconds (async)
- D. 60 seconds (synchronous); 200 seconds (async
- E. There is no limit

Correct Answer: A

**PDII PDF Dumps** 

**PDII Practice Test** 

**PDII Study Guide**